# **PABOTAB** СУБД POSTGRESQL

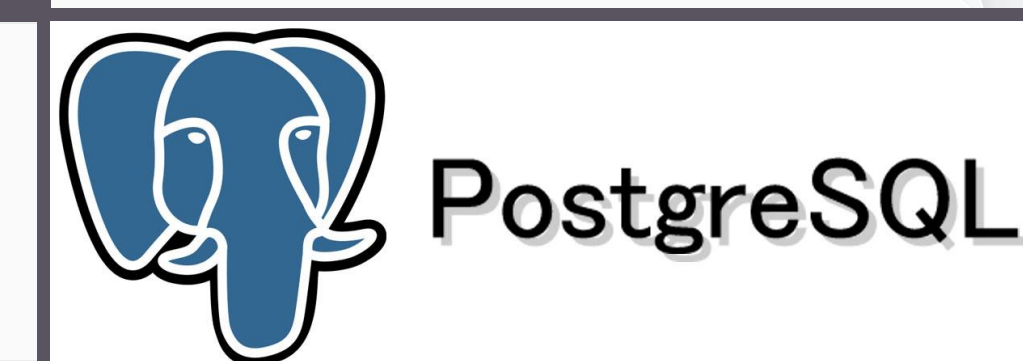

СУБД обеспечивает работу приложений с информационной моделью вне зависимости от того, какая прикладная программа или же какой пользователь работает с данными, единым образом защищает данные от рассогласованности, оптимизирует выполнение операций над данными, оптимизирует обращение к данным, и др.

#### **СУБД (система управления базой данных) - компьютерная программа для управления данными и доступа к ним**

 $\frac{1}{\sqrt{5}}$ 

•Поддержка логической модели данных (определение данных, оперирование данными)

•Восстановление данных (транзакции, журнализация, контрольные точки)

•Управление одновременным доступом к данным в БД  $\overline{\bullet y}$ 

•Безопасность данных (права доступа и прочее)

•Оптимизация выполнения операций и др.

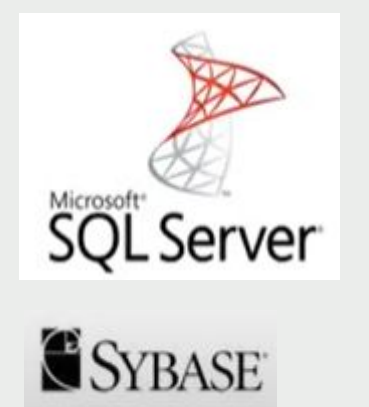

**ORACLE** 

**MySQL** 

СУБД

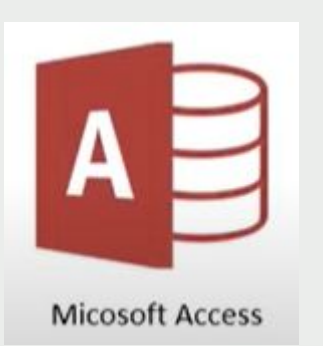

PostgreSQL

Firebird

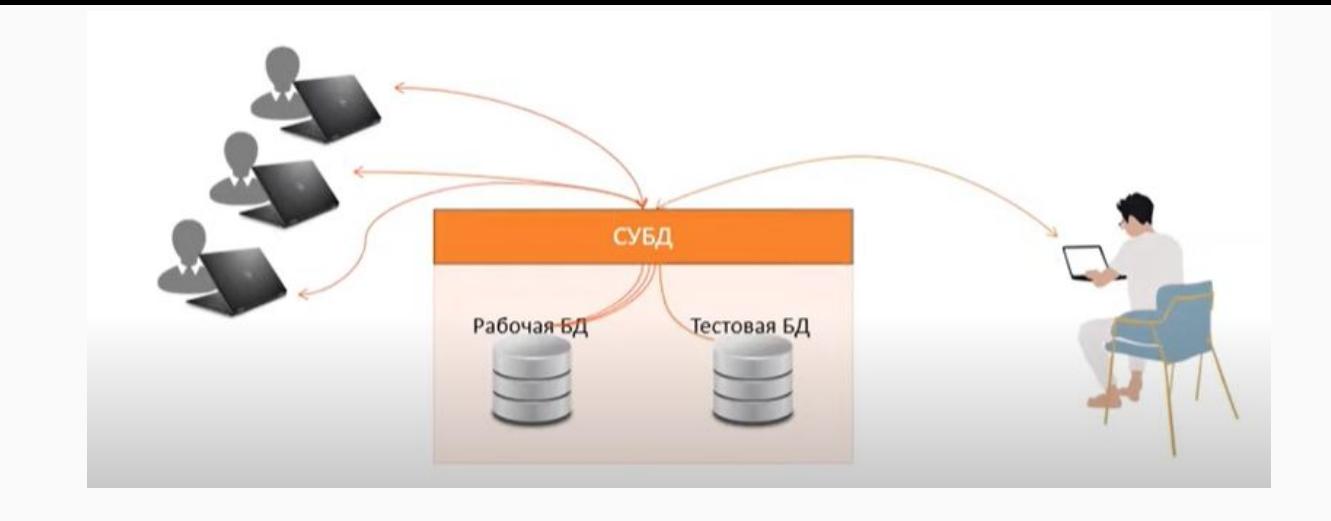

**Oracle** 

**MS SQL Server** 

**SyBase** 

**MySQL** 

**MS Access** 

PostgreSQL

Firebird

 $\alpha \approx \alpha$  .

### Состав СУБД

#### СУБД состоит из

- ядра, находящегося в памяти
- сервера
- неограниченного количества программ клиентов, выполняющих поставленные пользователями задачи

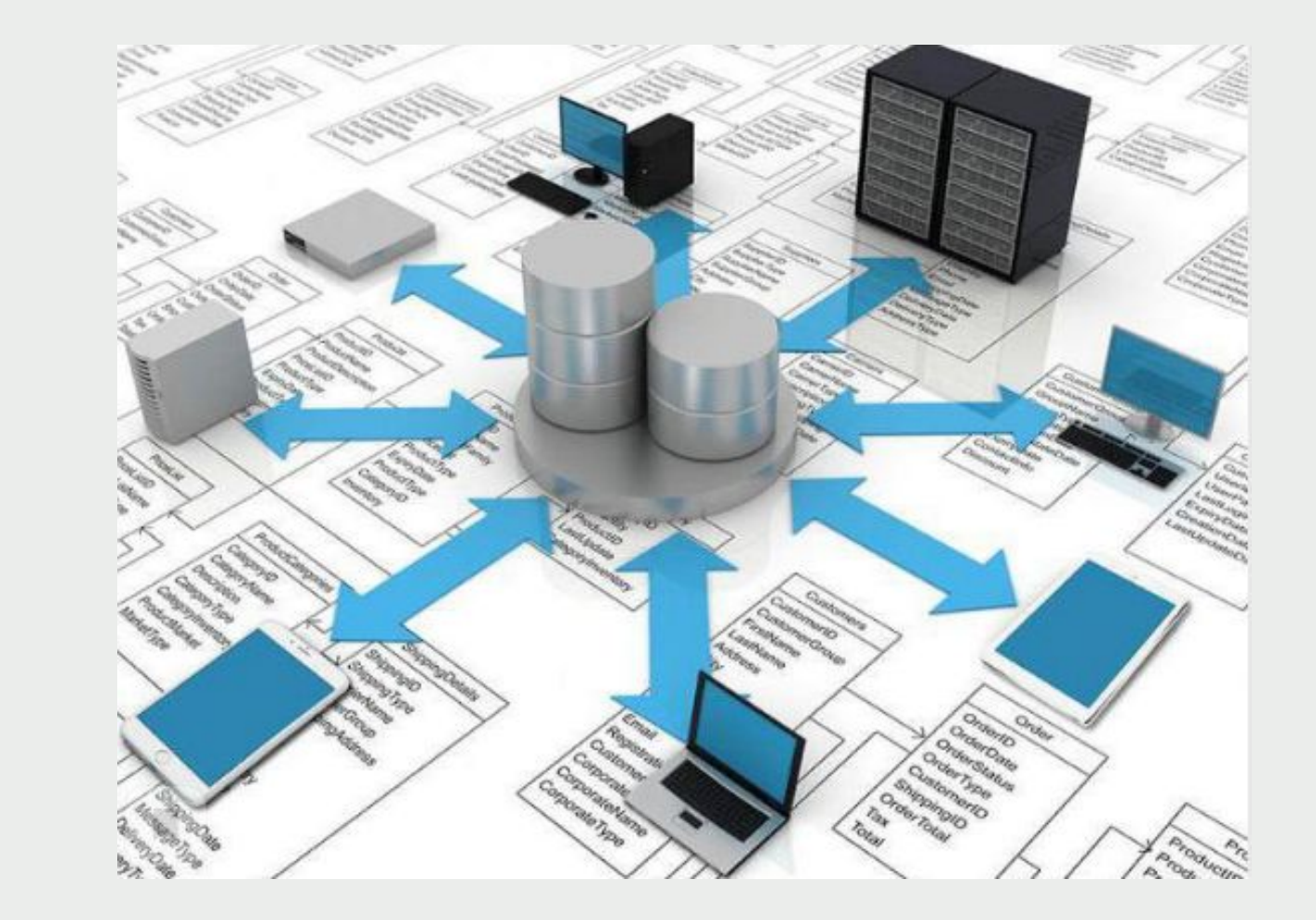

PostgreSQL — наиболее полнофункциональна я, свободно распространяемая СУБД с открытым кодом Современный PostgreSQL ведет происхождение от проекта POSTGRES, который разрабатывался под руководств**(**  $M_A^A$   $\widetilde{u}$ <sup>c</sup> $R$ <sup>H</sup> $_A^a$ <sup>a</sup> 4<sup>*H*</sup>  $G E E E H$ Sternetation for Computing p Ка Мафифро АБМА ийского уни верадила <del>градила в селото</del>  $T\overline{b}$  юрри и ЛаМайкла вычислительной премией Стоунбрейкера (Michael Stonebraker). создателя

О 㻼ostgre㻿㻽㻸 Работа над проектом началась в 1985 году, и до 1988 года был опубликован ряд научных статей, описывающих модель данных, язык запросов POSTQUEL (в то время SQL еще не был общепризнанным стандартом) и устройство хранилища данных Ingres (1973) Postgres (1985)

Illustra (1997, Informix, IBM) Mariposa / Cohera (2001, Peoplesoft, Oracle) Aurora / Streambase (2003) C-Store / Vertica (2005) Morpheus / Goby (2006) H-Store / VoltDB (2007) Sci-DB (2008)

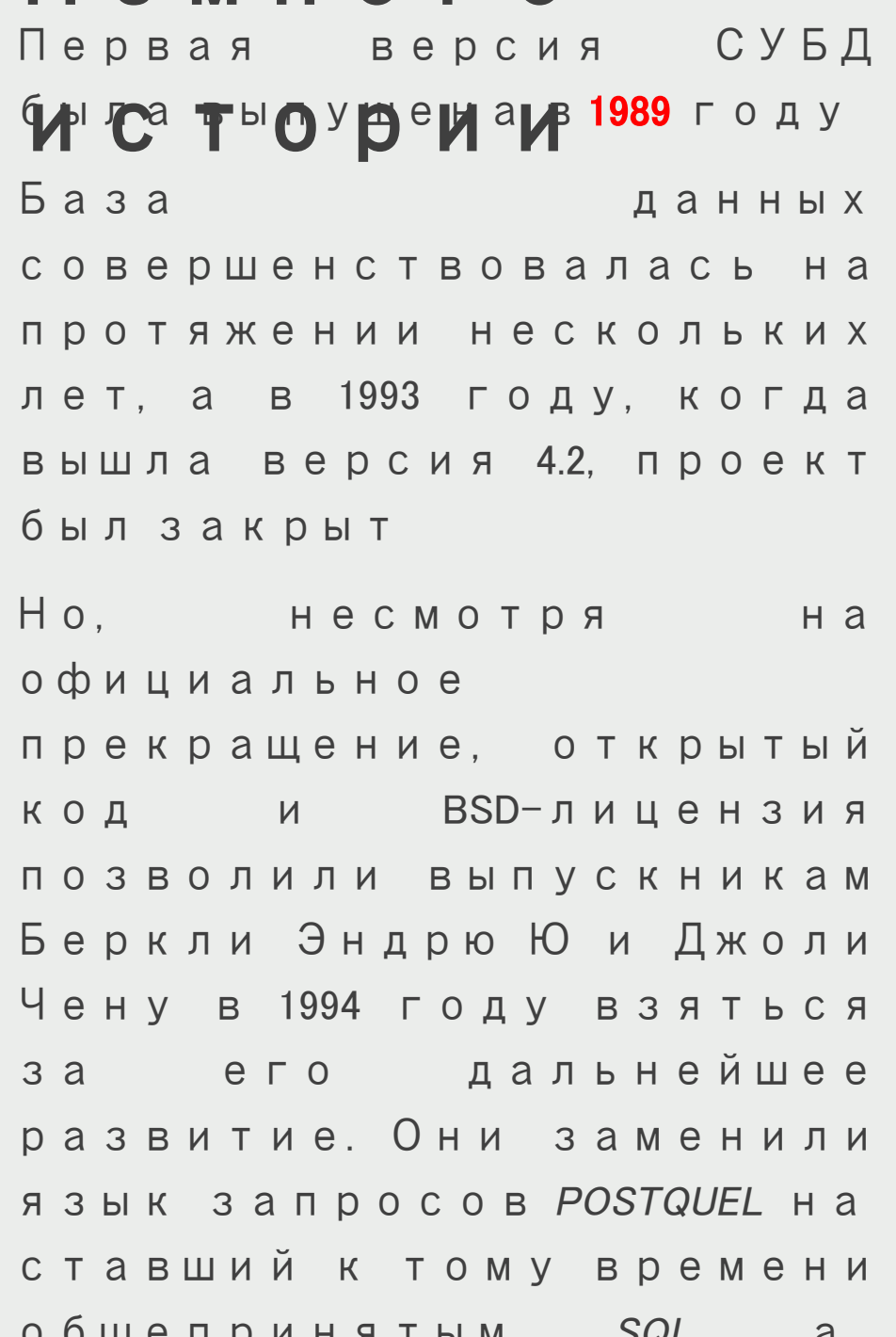

не выдержит испытание временем, и было выбрано новое имя — **PostgreSQL**, которое отражает связь и с оригинальным проектом POSTGRES, и с переходом на SQL

версия стартовала как 6.0. Новая продолжая исходную нумерацию, управление проектом взяла на себя сначала небольшая группа инициативных пользователей и разработчиков, которая получила название **Глобальной** группы разработки PostgreSQL (PostgreSQL Global Development Group)

Вклад российских разработчиков в PostgreSQL весьма значителен - это, пожалуй, самый крупный глобальный проект с OTKDЫТЫМ **ИСХОДНЫМ** кодом с таким

paAdmin 4

ШИРОКИМ представительс

**ECAdmin** File v Object v Tools v Help v

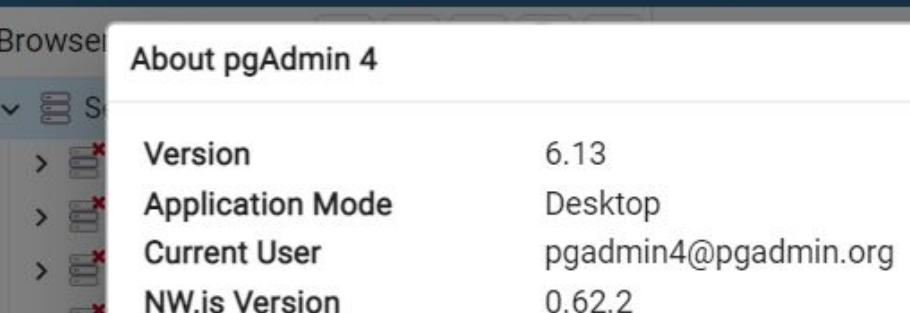

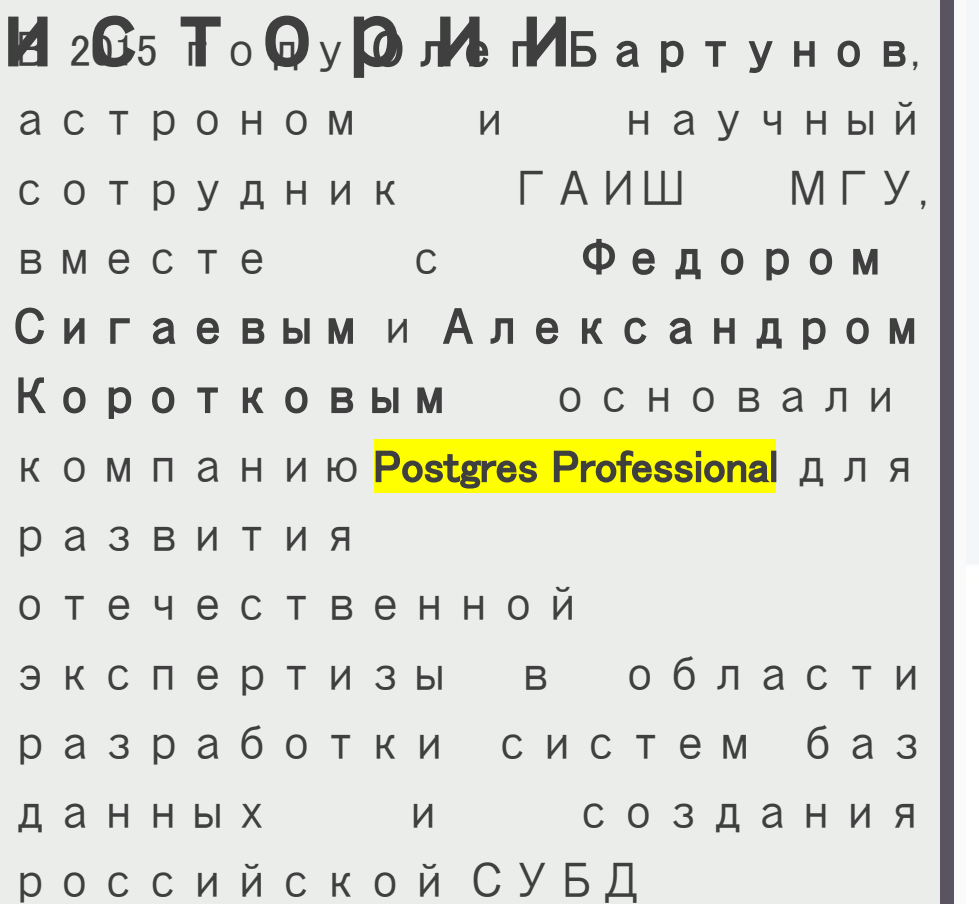

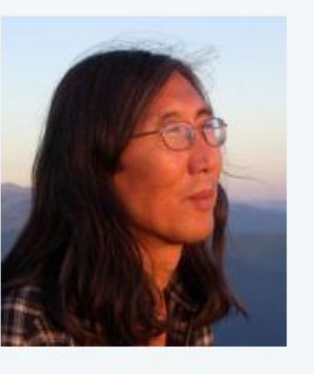

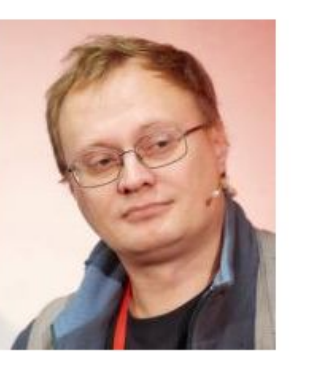

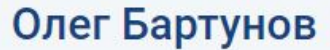

#### Генеральный директор Postgres Professional

Олег имеет статус PostgreSQL Major Contributor. В 1982 г. он окончил физический факультет МГУ, работает в ГАИШ МГУ. Профессиональный астроном. Изначально использовал PostgreSQL для решения задач астрономии, с 1996 г. участвует в разработке СУБД и продвигает PostgreSQL в России. Создатель крупнейшего астрономического сайта astronet.ru. Занимался разработкой портала rambler.ru. Совместно с Фёдором Сигаевым разработал для PostgreSQL систему полнотекстового поиска, средства поддержки слабоструктурированных данных, индексные методы доступа, в том числе к пространственным данным, а также разнообразные расширения для СУБД.

#### Федор Сигаев

#### Технический директор Postgres Professional Разработка.

Федор имеет статусы PostgreSQL Major Contributor, PostgreSQL Committer и FreeBSD Contributor. В 1996 г. он окончил физический факультет МГУ. Работал в одной из первых веб-студий страны «Махаон». После этого работал в компаниях Rambler, Stack Group, Mail.ru. С 2000 г. - разработчик СУБД PostgreSQL. Совместно с Олегом Бартуновым разработал для PostgreSQL систему полнотекстового поиска, средства поддержки слабоструктурированных данных, индексные методы доступа, в том числе к пространственным данным, и другой функционал данной платформы.

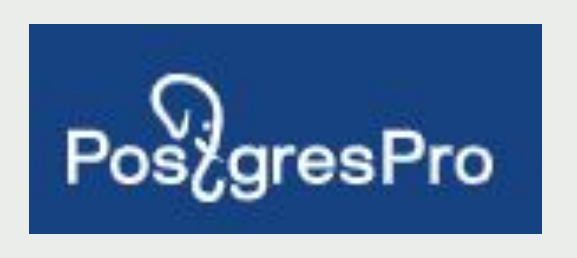

#### . .  $\sim$   $\mathbf{m}$   $\mathbf{r}$  $\sim$ ш

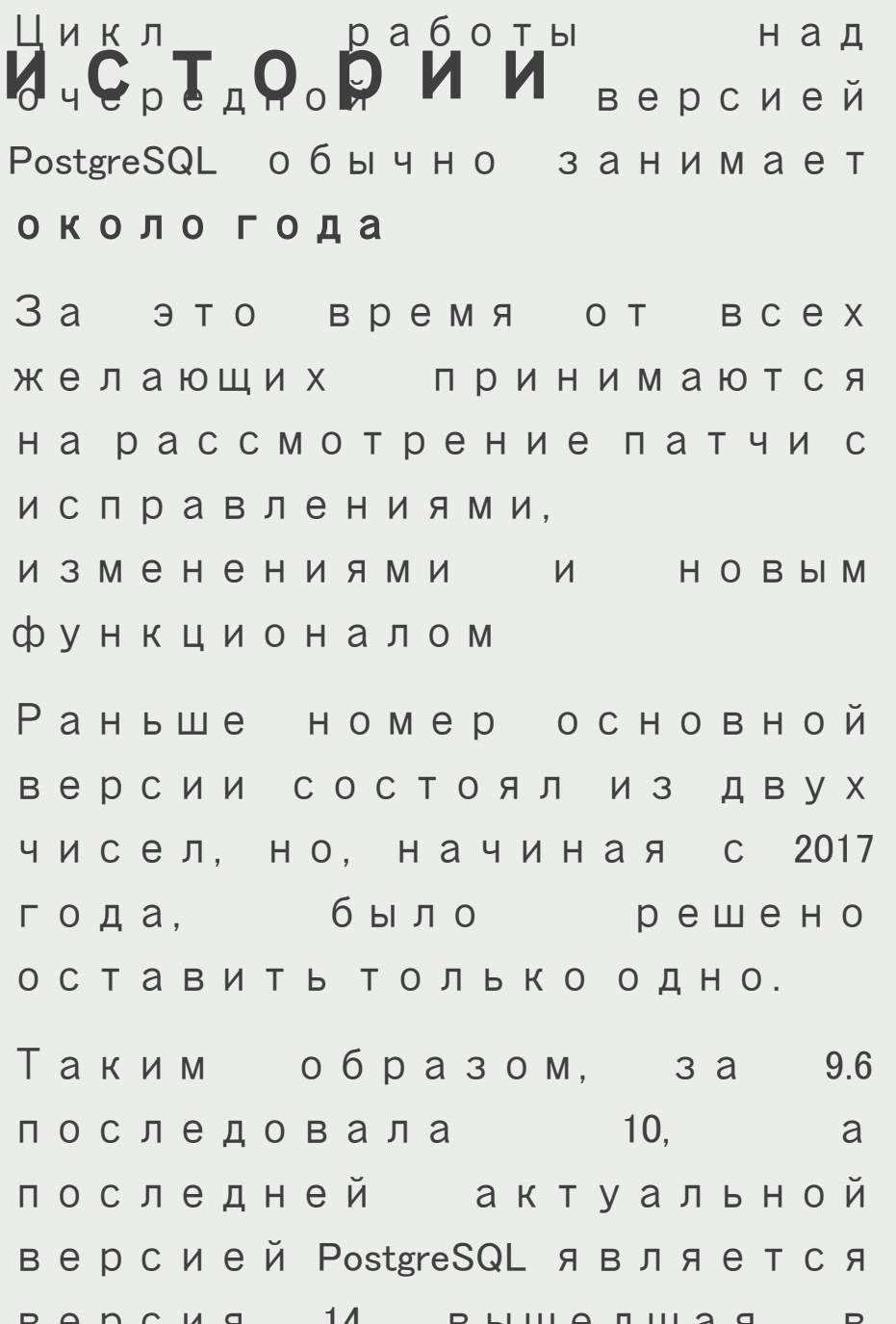

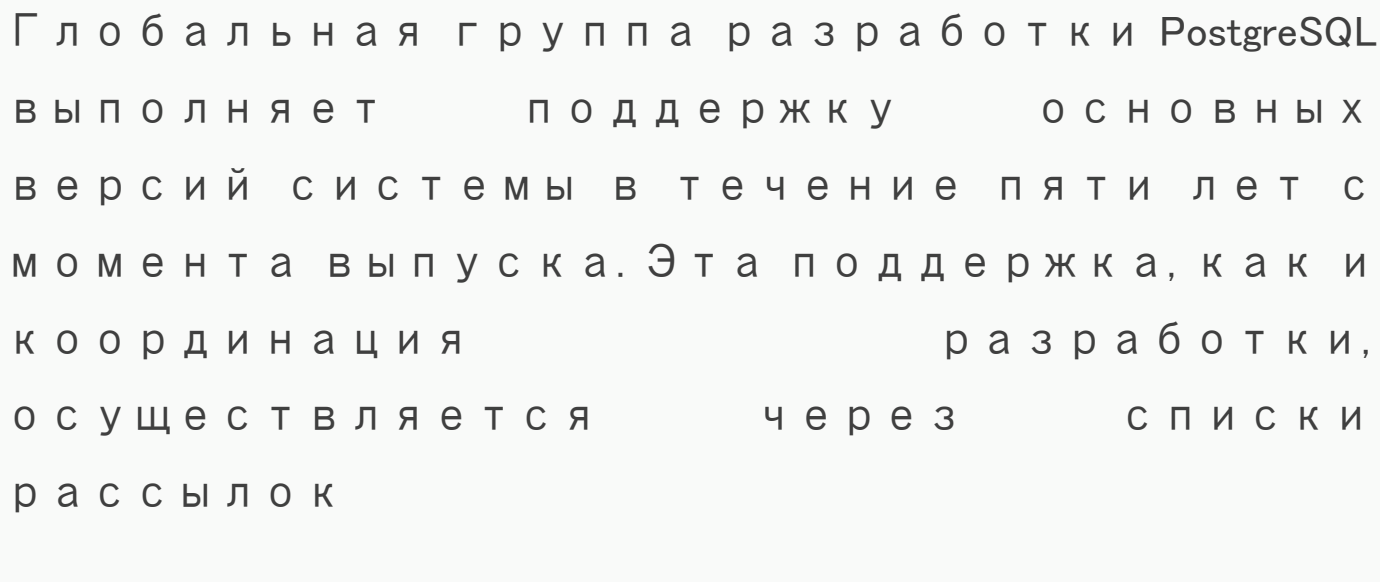

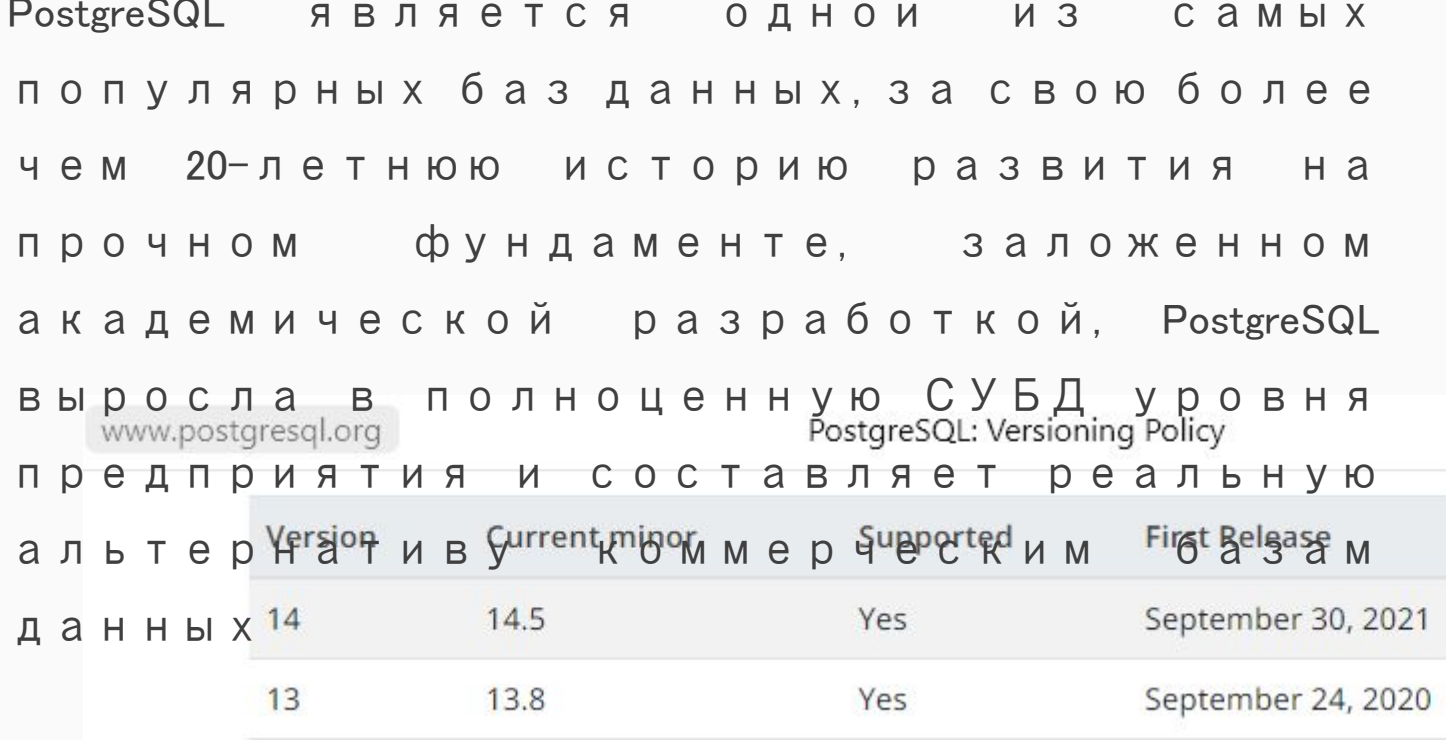

### Характерифтики СУБД PostgreSQL

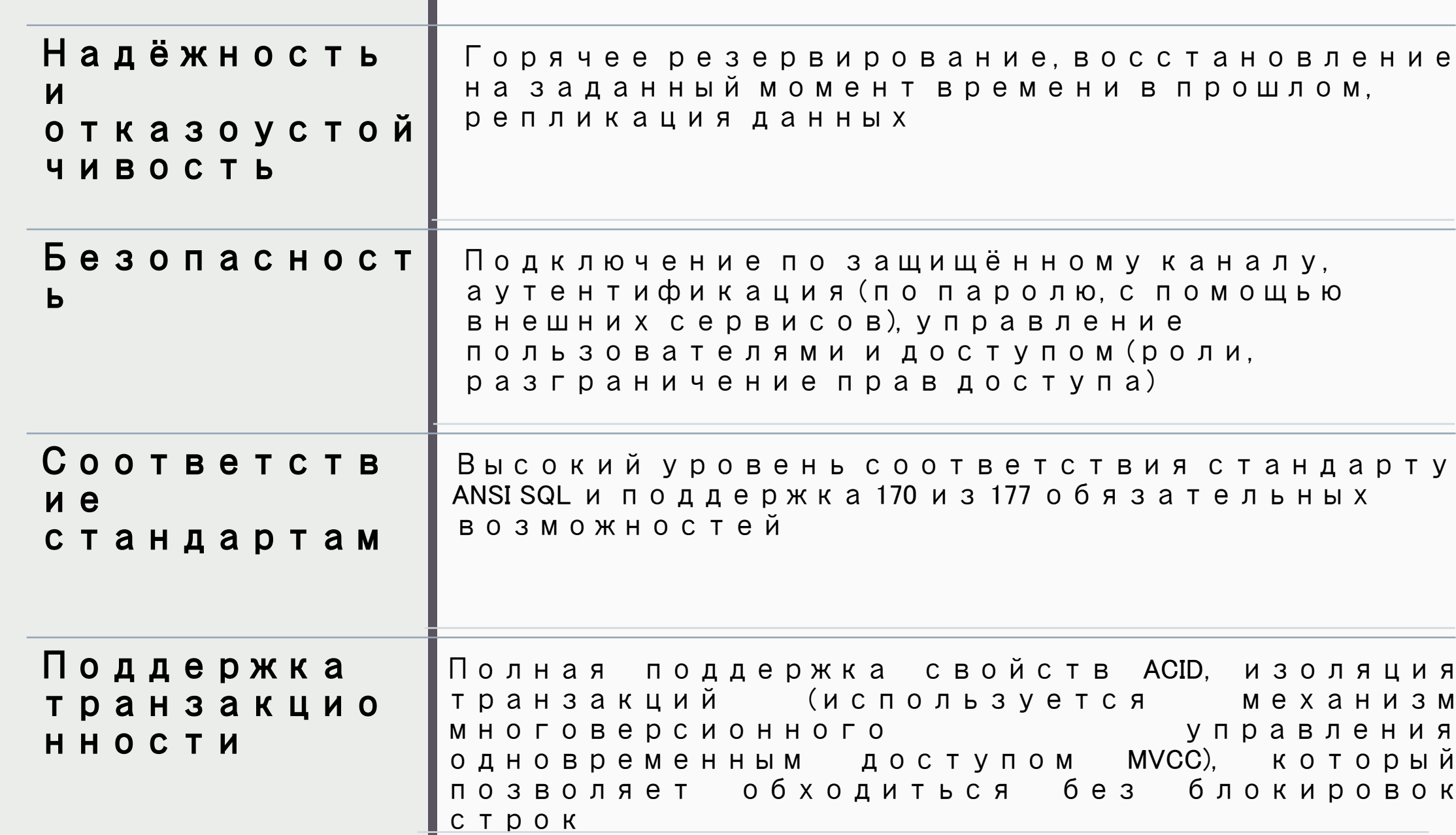

### Характерифтики СУБД PostgreSQL

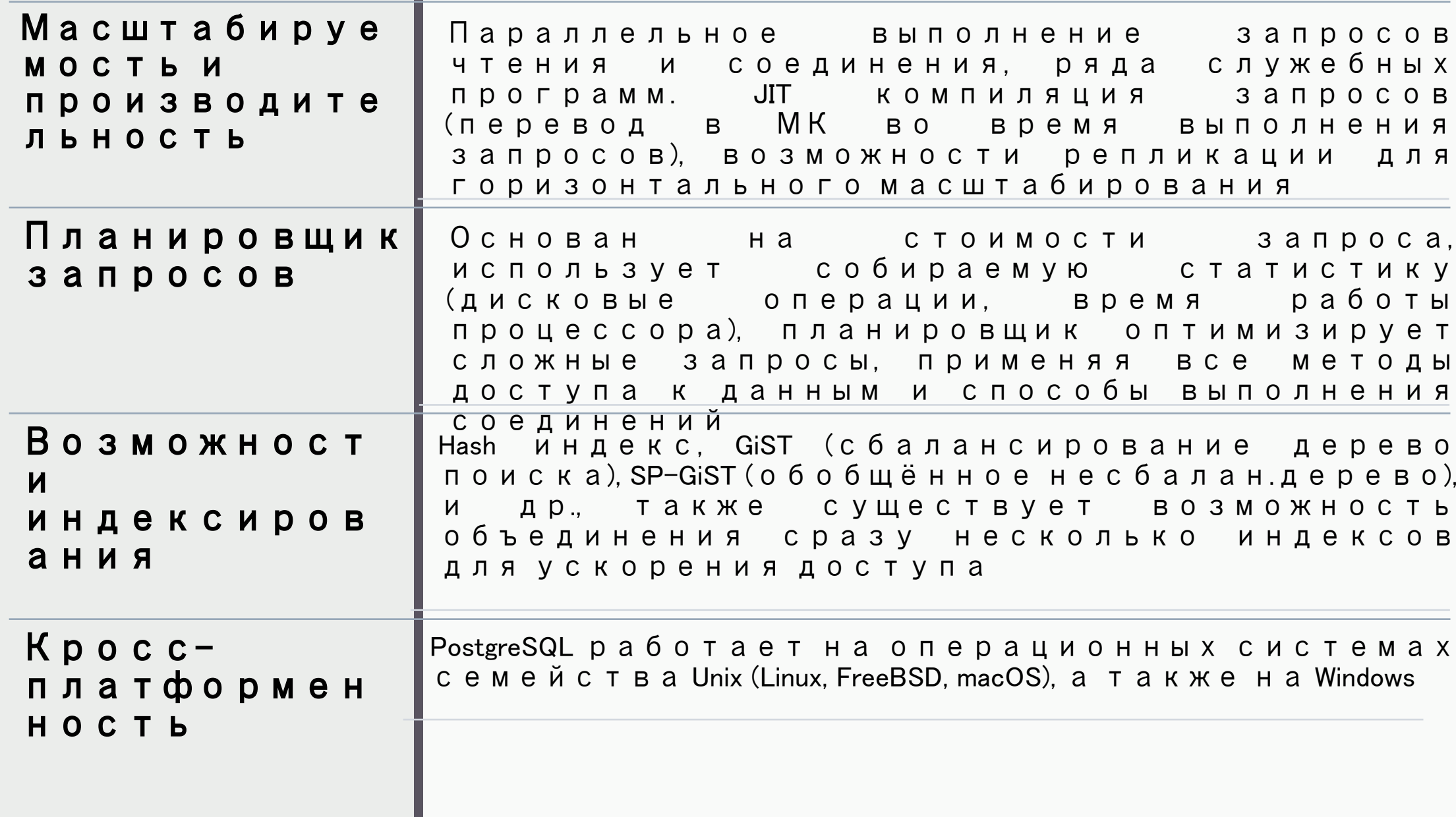

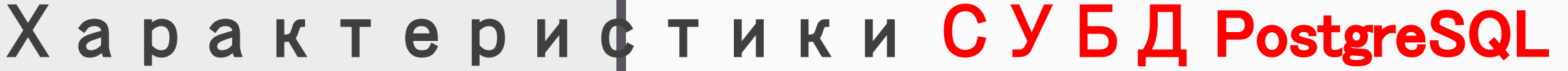

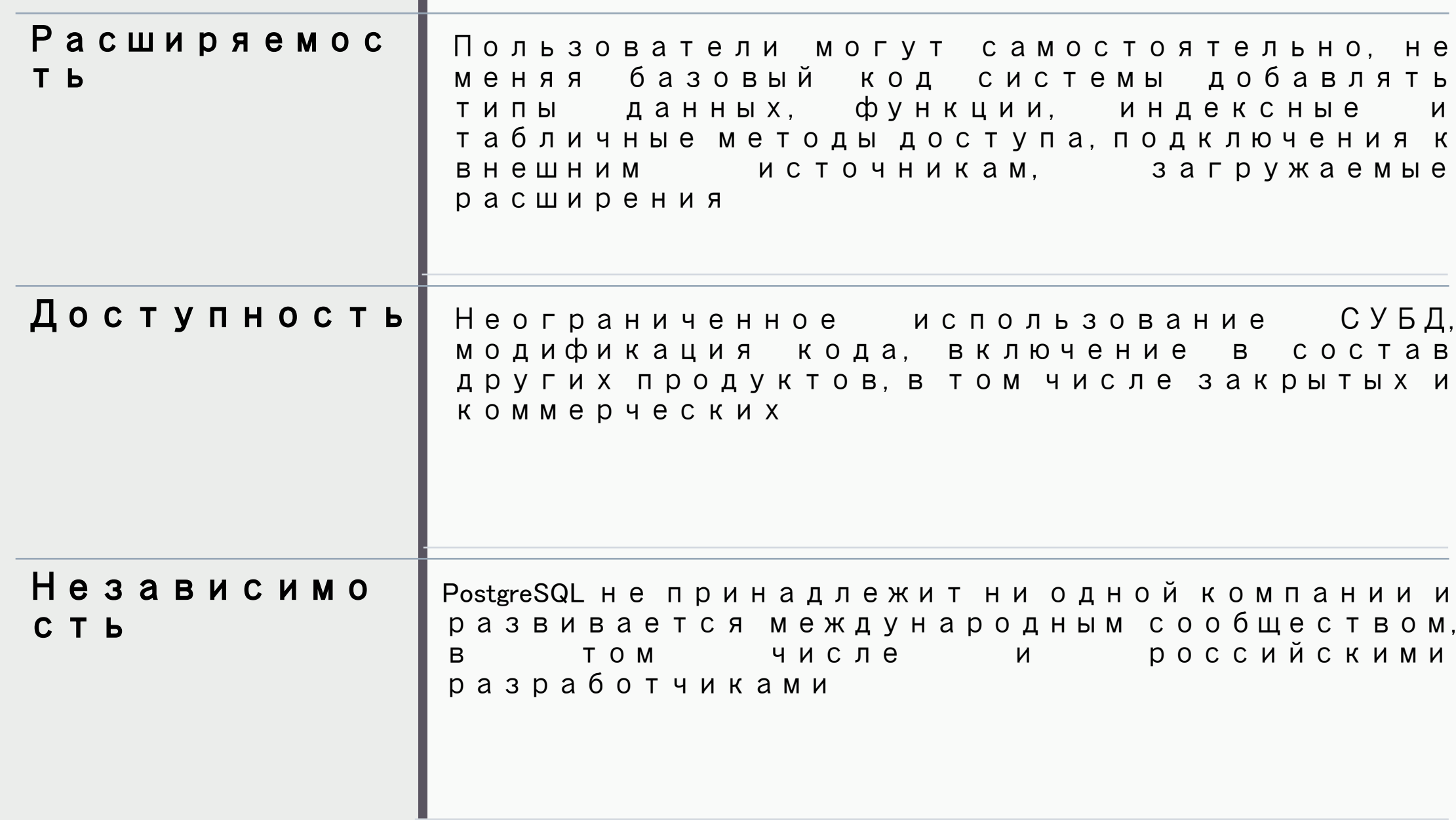

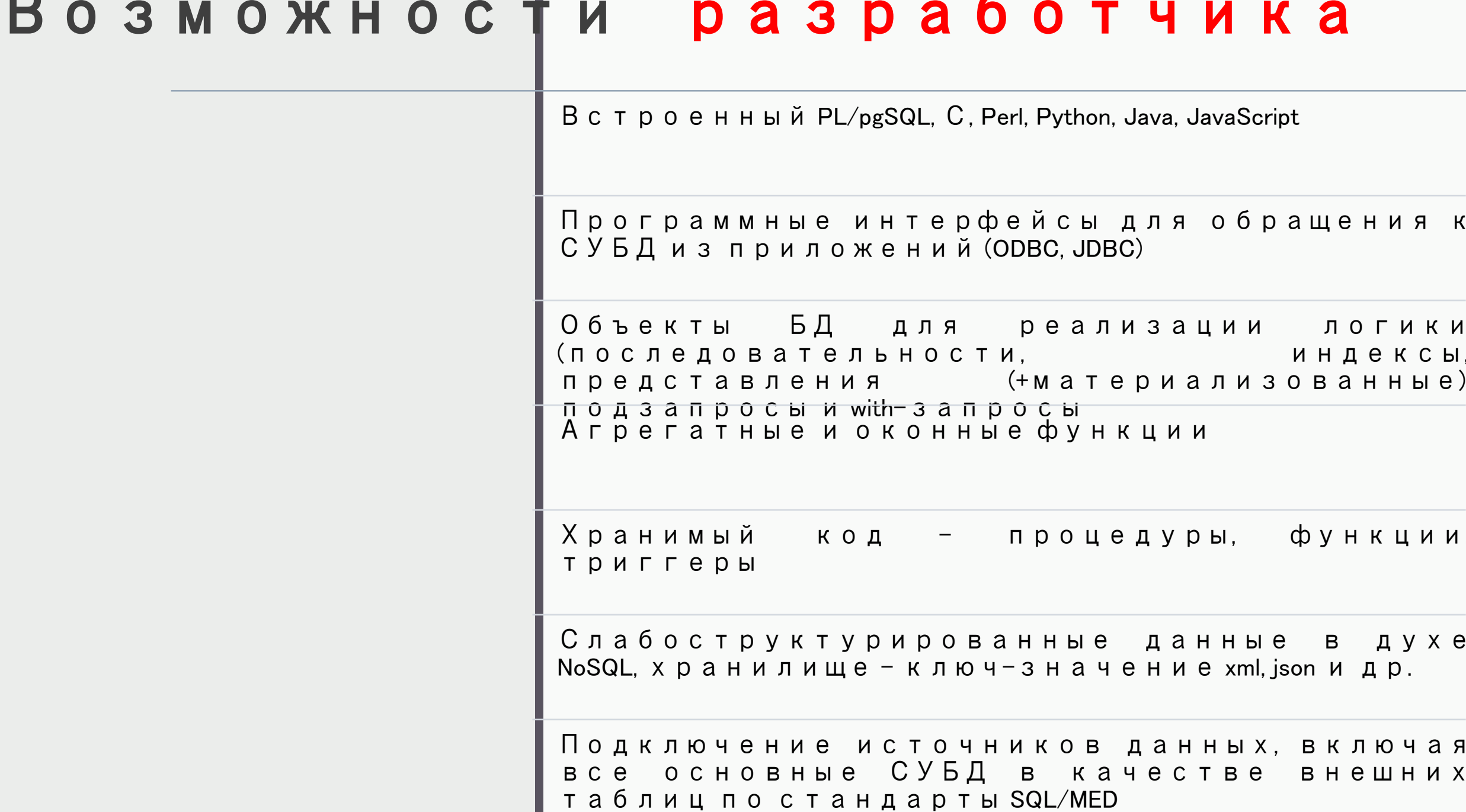

### Стандар T SQL/MED

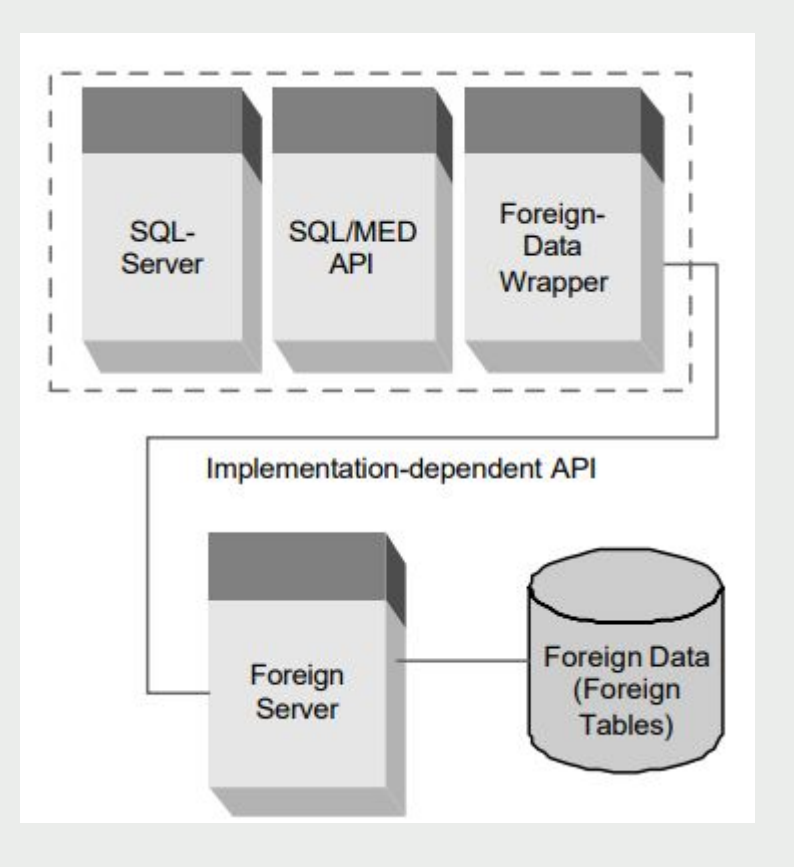

**SQL/MED, или Management of External Data (управление)** внешними данными) — расширение стандарта SQL, закреплённое в **SO/IEC** 9075-9:2003

SQL/MED реализует расширение SQL за счёт определения адапперов внешних данных и ссылочных типов, позволяющим SQL управлять внешними данными

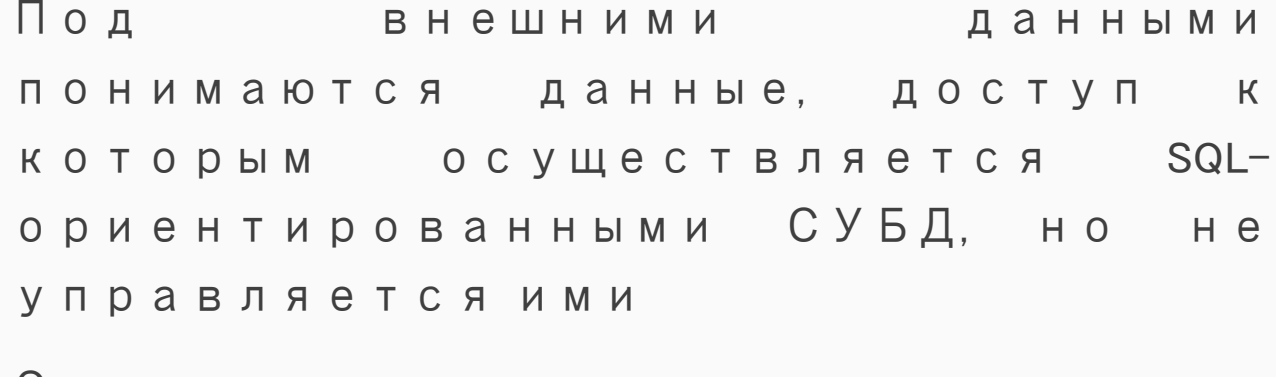

Этот стандарт может использоваться при разработке федеративных баз данных

# SOL

SQL стал результатом исследовательского проекта компании IBM, проект включал создание реляционной системы базы данных и языка **SEQUEL** (Structured English Query Language, английский язык структурированных запросов)

**SQL** (англ. Structured Query Language — язык структурированных запросов) — универсальный компьютерный язык, применяемый для создания, модификации и управления данными в реляционных базах данных, в его чистом (базовом) виде является информационнологическим языком, а не языком программирования

Стандарт языка спецификацией **SQL/PSM** предусматривает возможность его процедурных расширений, с учётом которых язык уже вполне может рассматриваться в качестве языка программирования

## История языка

SQL

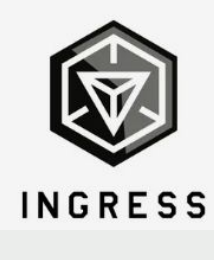

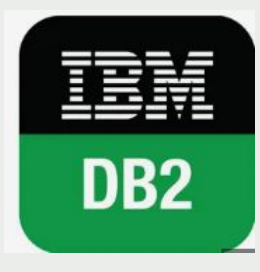

- 1. Начало 1970-х г. IBM разрабатывает 1-ю версию языка, первая публикация 1974г. (SEQUEL) для СУБД System/R
- 2. 1979 г. завершение исследовательского проекта, язык переименован в SQL
- 3. 1977 г. фирма Relational Software приступила к созданию промышленной реляционной СУБД на основе SQL, фирма переименовывается в Oracle
- 4. Середина 70-х исследовательский проект по созданию экспериментальной СУБД Ingress
- 5. 1980-1982 гг. компания IBM создаёт СУБД реляционного типа SQL/DS в будущем DB2
- 6. Середина 80-х гг. общепринят стандарт для реляционных СУБД

#### Стандартиз ация SQL

1982 году Американский национальный институт стандартов (American National Standards Institute — ANSI) создал комитет ХЗН2, взяв за основу диалект SQL, реализованный в СУБД DB2, комитет постарался его обобщить, учитывая возможности других реляционных СУБД

В 1986 году предложенный комитетом вариант SQL был официально утвержден как стандарт ANSI, в 1987 году был принят в качестве стандарта Международной организацией стандартов (International Standards Organization — ISO)

Стандарт ANSI/ISO приняло правительство США как федеральный стандарт в области обработки информации (Federal Information Processing Standard — FIPS)

В 1989 году стандарт был незначительно изменен и получил название SQL-89 (или SQL1)

В 1992 году ANSI принял стандарт SQL-92 (или SQL2), в котором были расширены способы ограничения целостности, введена поддержка различных языков программирования, предусмотрена обработка транзакций и многое другое

В 1992 году стандарт SQL-99 (или SQL3), SQL стал поддерживать модель данных, выходящую за рамки реляционной, ячейки таблиц могут быть многозначными, что позволяет представлять иерархическую и сетевую модели, язык расширен до возможности представления объектной модели данных и манипулирования ею, SQL стал состоять из отдельных частей (parts), составляющих его основу (foundation), которая дополняется независимо определенными модулями (packages)

#### Стандартиз ация SQL

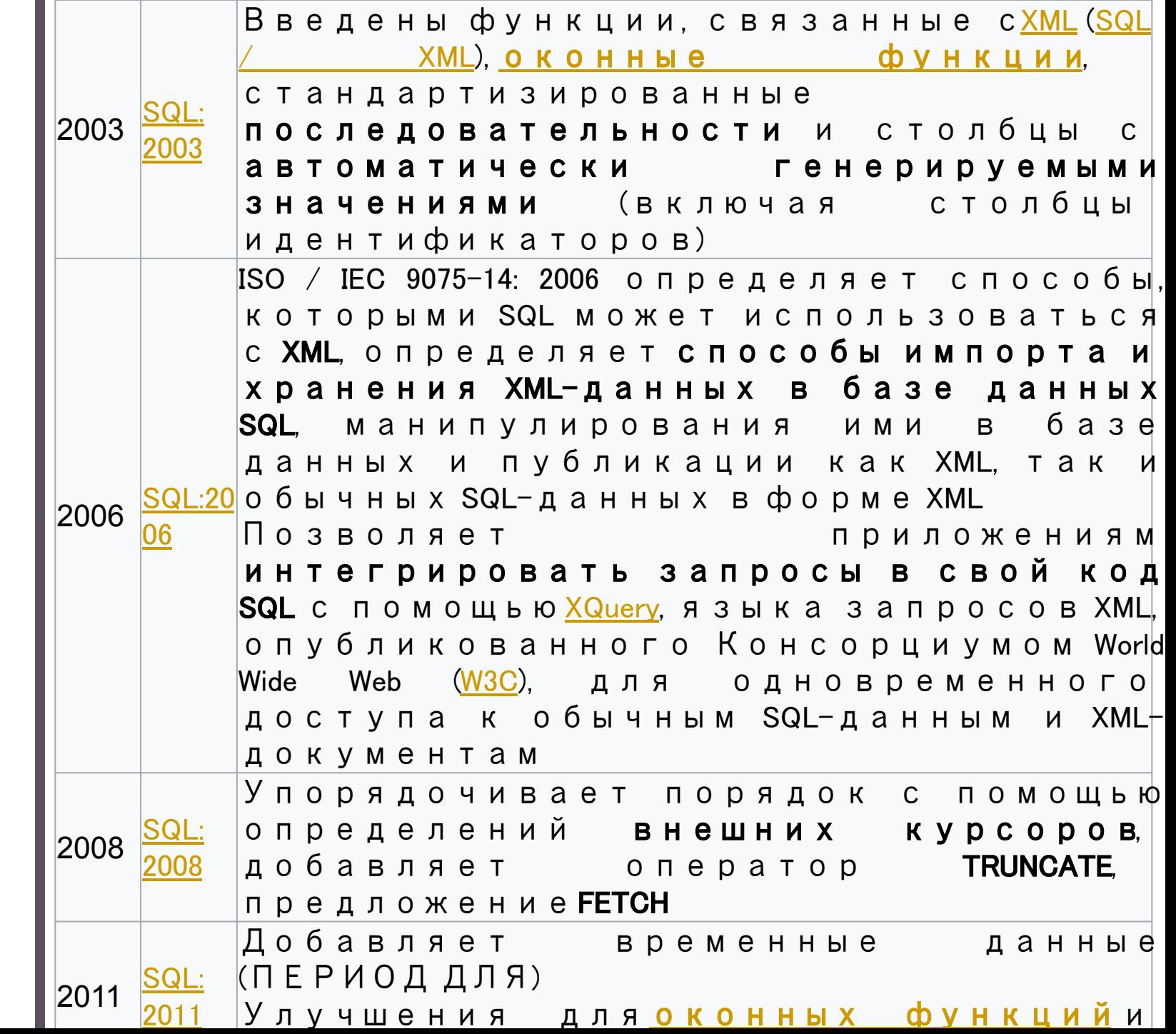

### **Возможн** OCTHSQL

- удаление таолиц оазы данных и других ее объектов (доменов. представлений. индексов, триггеров, хранимых процедур. функций и т.д.)
- указание физической организации данных
- ✔ поддержка ограничений целостности и непротиворечивости базы данных
- защита данных от несанкционированного доступа посредством определения пользователей (с именами и паролями) и ролей, прав доступа к данным и прав на изменение состояния базы данных
- манипулирование данными в таблицах базы, включая вставку, изменение и удаление значений
- ✔ поиск данных в нескольких таблицах и упорядочение полученных результатов
- $\mathbf{v}$ организация резервного копирования и восстановления базы данных
- поддержка целостности транзакций
- ✔ поддержка пользовательских процедур и  $\phi$  иниций пасширяющих финкциональные

# Категор ии

#### языка

SQL

- 1. DML (Data Manipulation Language) Работа с данными
- 2. DDL (Data Definition Language) работа с объектами БД
- 3. TCL (Transaction Control Language) работа с транзакциями
- 4. DCL (Data Control Language) доступ к данным

## **DDL (Data Definition Language)**

Операторы DDL (Data Definition Language) - операторы определения объектов базы данных (CREATE TABLE, ALTER TABLE, DROP TABLE ...)

Эти операторы позволяют создавать, изменять и уничтожать базы данных.

# **DML (Data Manipulation Language)**

Операторы DML (Data Manipulation Language) - операторы манипулирования данными (SELECT, INSERT, UPDATE, DELETE)] выбор, вставка, изменение, удаление данных

### **TCL (Transaction Control Language)**

Операторы TCL (Transaction Control Language) - применяется для управления изменениями, защиты и управления данными. Операторы этой группы Commit - завершение транзакции и сохранение изменений, Rollback - откат транзакции, отмена изменений, Transaction - Установка параметров доступа к данным текущей транзакции

# **DCL (Data Control Language или Access Control Language)**

Операторы DCL (Data Control Language или Access Control Language) применяются для осуществления административных функций: Grant присвоение привилегий, Revoke отмена привилегий

### Клиент ДЛЯ PostgreSQL

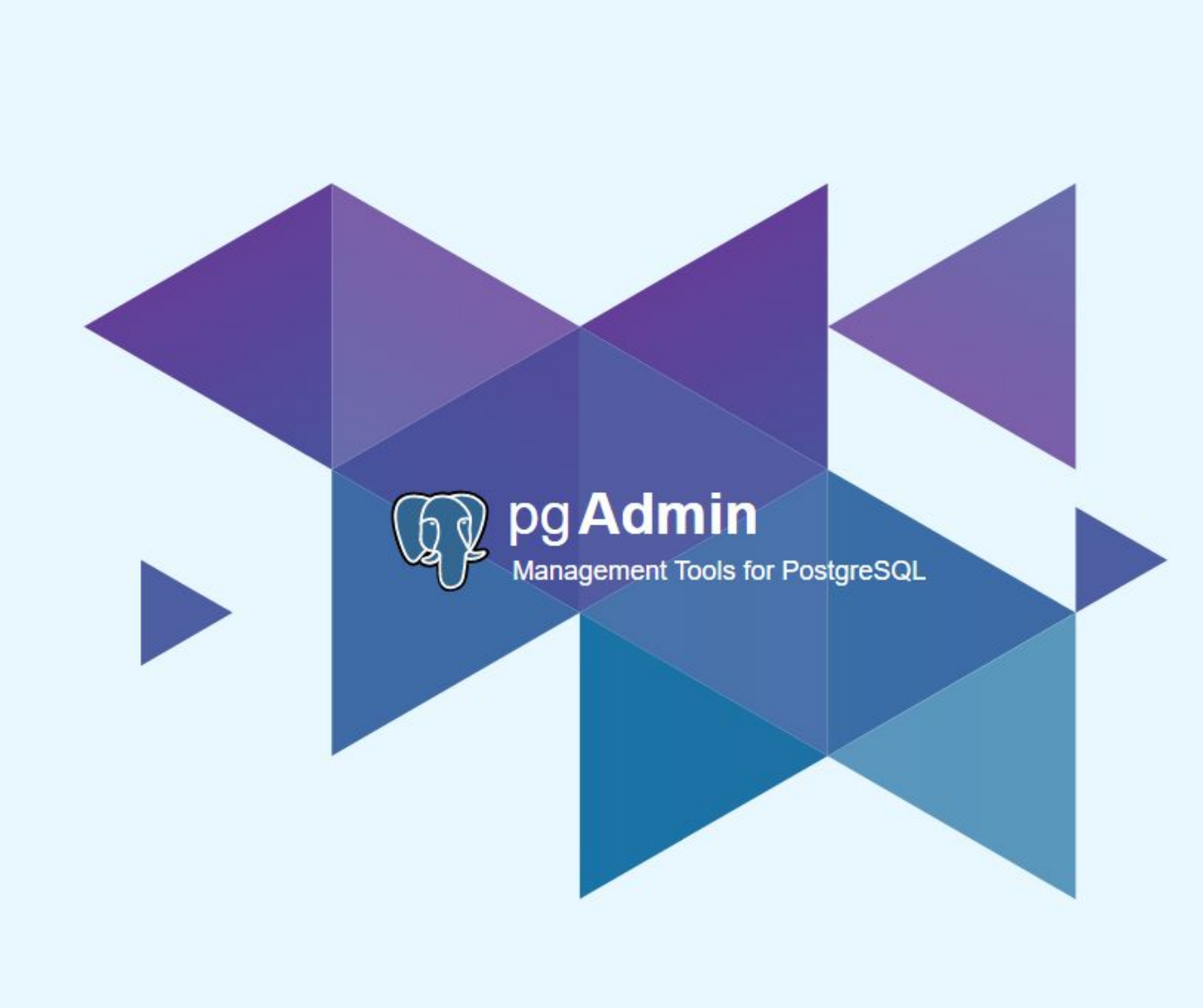

## Клиенты СУБД

<u> 23 лучших GUI</u> <u>КЛИЕНТОВ PostgreSQL В 2022</u> 

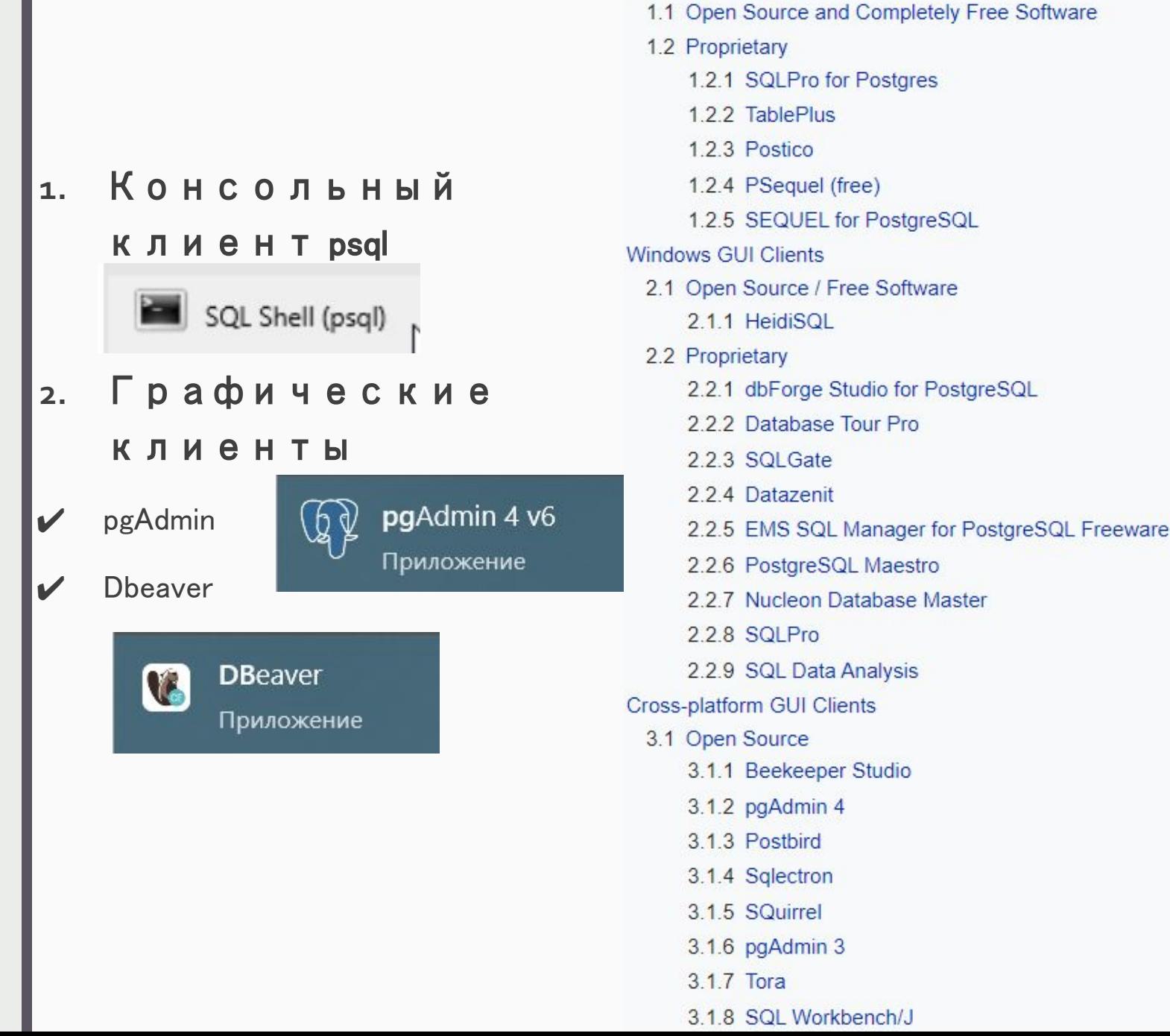

macOS GUI Clients

```
В Выбрать SQL Shell (psql)
Server [localhost]: 172.20.8.15
Database [postgres]: test
Port [5432]:
Username [postgres]: st9901
Пароль пользователя st9901:
psql (14.5, сервер 11.14 (Debian 11.14-0+deb10u1))
ПРЕДУПРЕЖДЕНИЕ: Кодовая страница консоли (866) отличается от основной
                страницы Windows (1251).
                8-битовые (русские) символы могут отображаться некорректно.
                Подробнее об этом смотрите документацию psql, раздел
                 "Notes for Windows users".
SSL-соединение (протокол: TLSv1.3, шифр: TLS_AES_256_GCM_SHA384, бит: 256, сжатие: выкл.)
Введите "help", чтобы получить справку.
test=>
```
### ПОДКЛЮЧЕНИЕ К БАЗЕ ДАННЫХ TEST

test=> create database db; CREATE DATABASE test=>  $\c{$  db psql (14.5, сервер 11.14 (Debian 11.14-0+deb10u1))<br>SSL-соединение (протокол: TLSv1.3, шифр: TLS\_AES\_256\_GCM\_SHA384, бит: 256, сжатие: выкл.)<br>Вы подключены к базе данных "db" как пользователь "st9901".

#### СОЗДАНИЕ БАЗЫ ДАННЫХ И ПОДКЛЮЧЕНИЕ К НЕЙ

### Подключе

#### ние к

другой БД

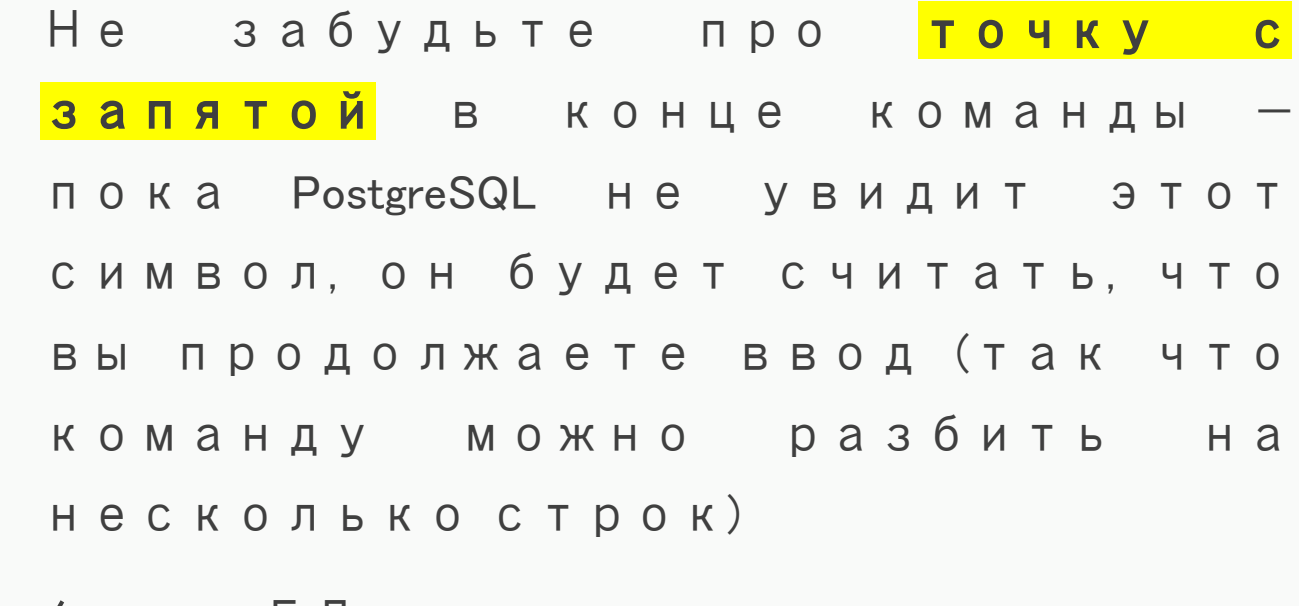

/симя\_ЬД

test=>  $\c$  st9901\_01 psql (14.5, сервер 11.14 (Debian 11.14-0+deb10u1))<br>SSL-соединение (протокол: TLSv1.3, шифр: TLS\_AES\_256\_GCM\_SHA384, бит: 256, сжатие: выкл.)<br>Вы подключены к базе данных "st9901\_01" как пользователь "st9901". st9901\_01=>

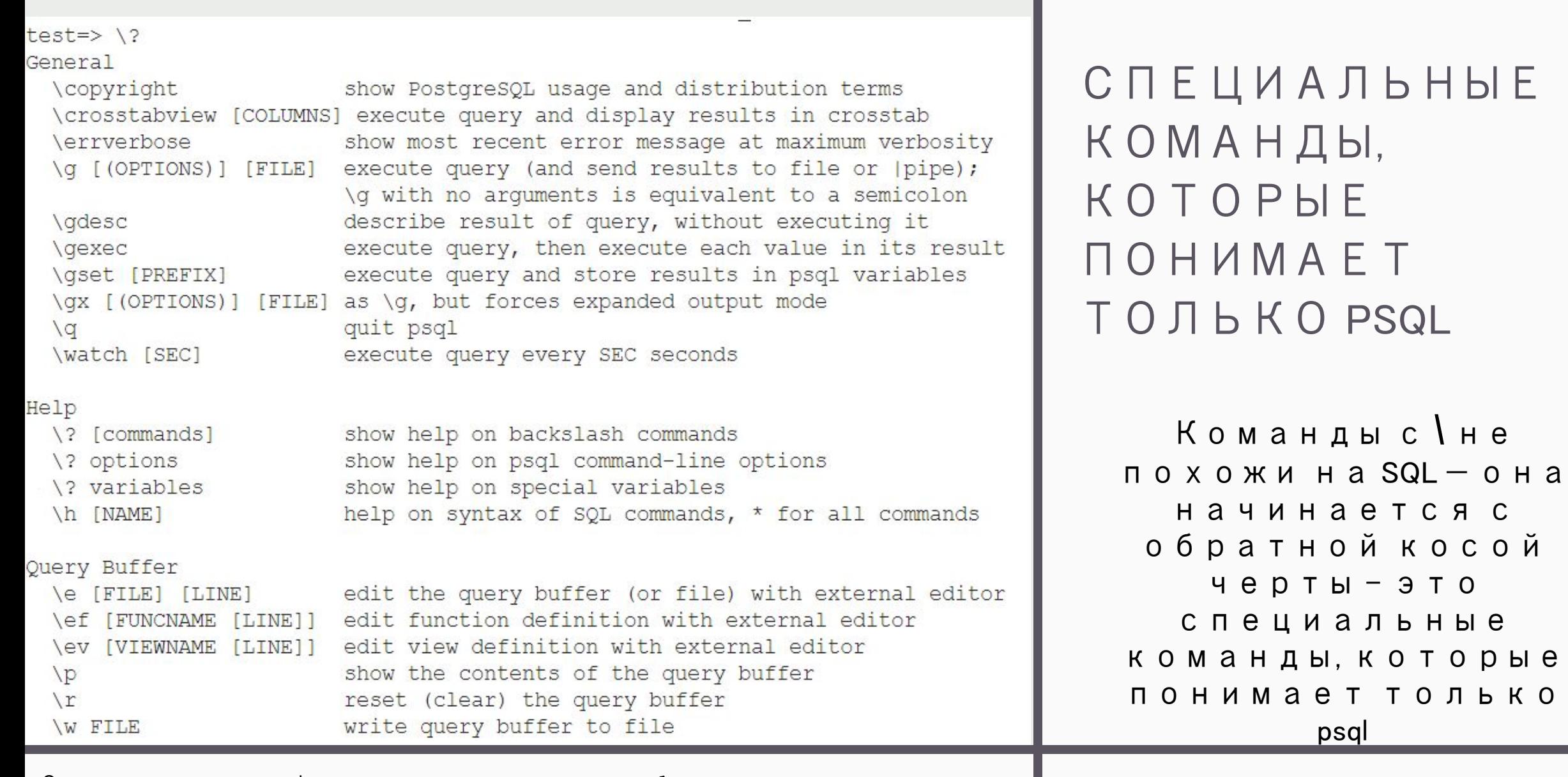

Справочная информация довольна объемна, показывается с помощью настроенной в операционной системе командыпейджера (more или less)

### Полезны

команды

е

psql

**\h** Справка по SQL: список доступных команд или синтаксис конкретной команды

**\x** Переключает традиционный табличный вывод (столбцы и строки) на расширенный (каждый столбец на отдельной строке) и обратно

**\l** Список баз данных

**\du** Список пользователей

**\dt** Список таблиц

**\di** Список индексов

**\dv** Список представлений

**\df** Список функций

**\dn** Список схем

**\dx** Список установленных расширений

**\dp** Список привилегий

**\d имя** Подробная информация по конкретному объекту базы данных. \d+ имя Еще более подробная информация по конкретному объекту

**\timing on** Показывать время выполнения операторов

**\q** Завершение сеанса работы

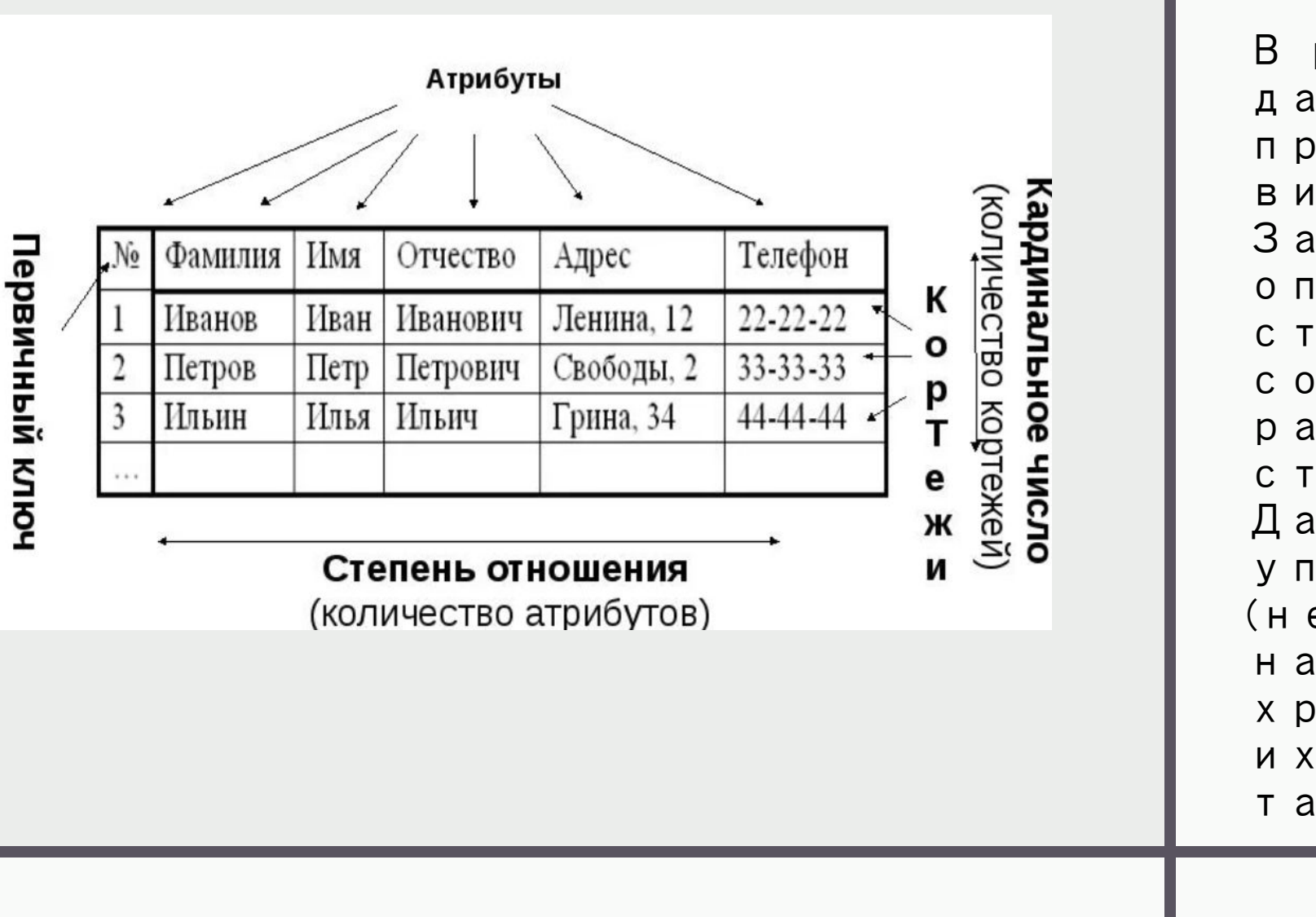

#### ТАБЛИЦЫ

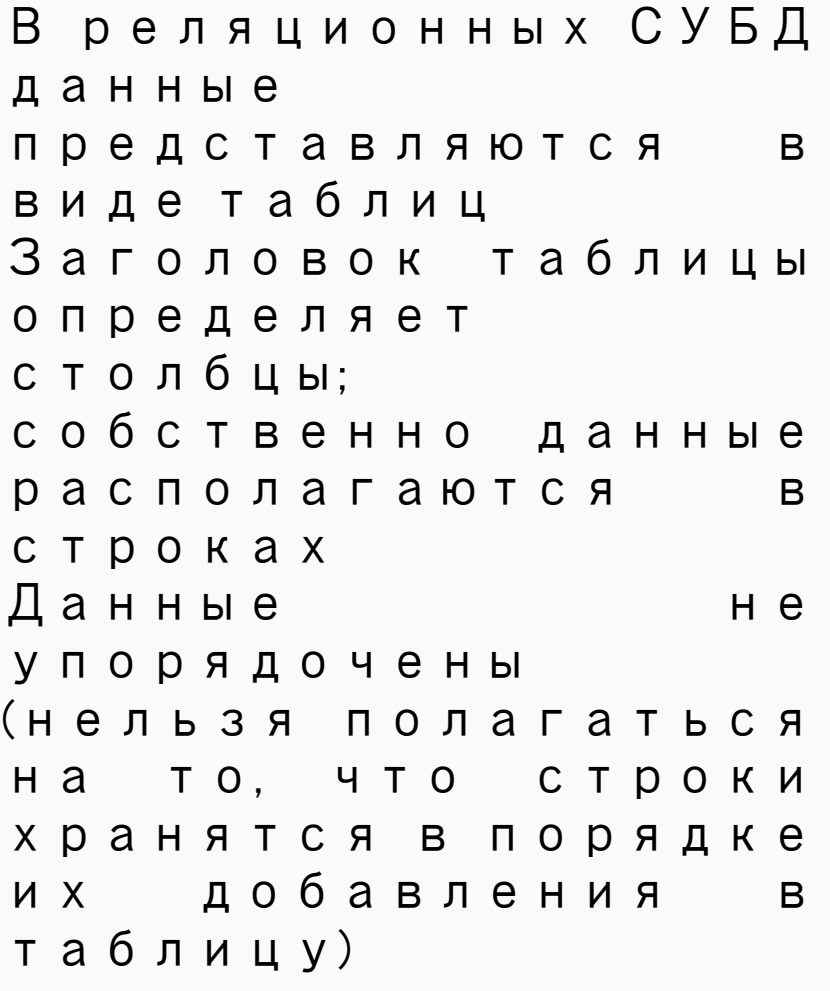

### Типы

#### данных

Для каждого столбца устанавливает ся тип данных и существует **BO3MOXHOCTЬ** создания новых типов данных

Postgres Pro Standard: <u>Документация:</u> <u>14: Глава 8. Типы</u> <u>данных:</u> <u>Компания Postgres</u>

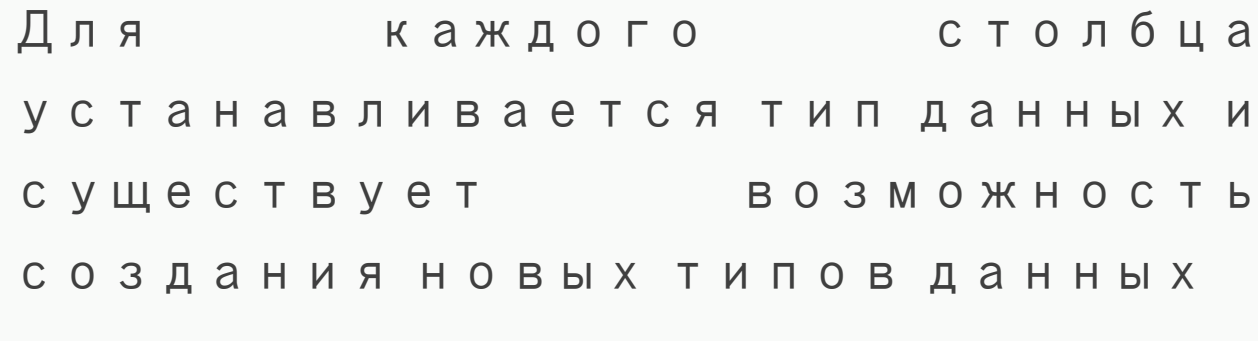

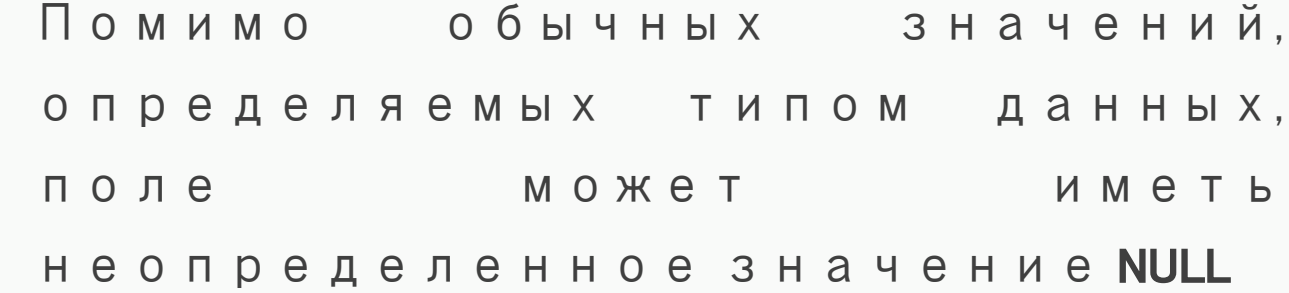

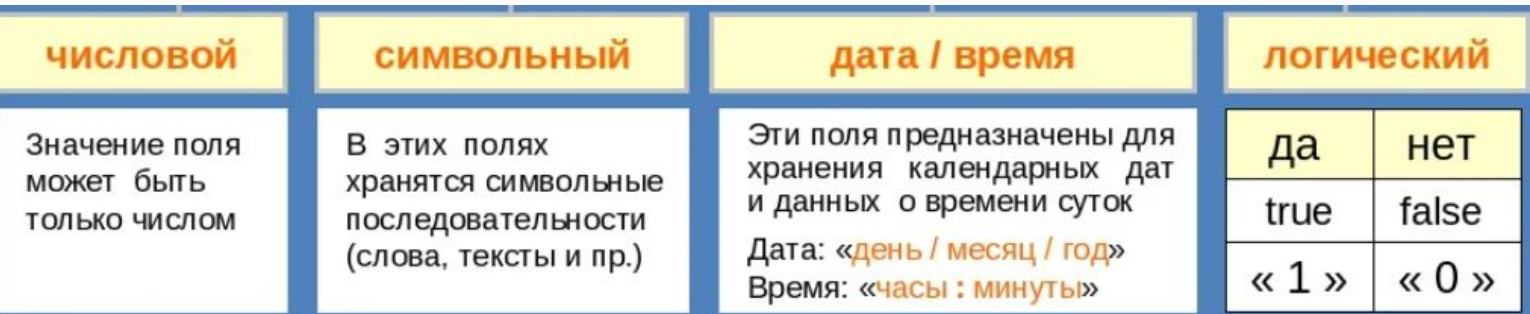

### Числовы е типы данных

**serial**: представляет автоинкрементирующееся числовое значение, которое занимает 4 байта и может хранить числа от 1 до 2147483647. Значение данного типа образуется путем автоинкремента значения предыдущей строки. Поэтому, как правило, данный тип используется для определения идентификаторов строки.

**smallserial**: представляет автоинкрементирующееся числовое значение, которое занимает 2 байта и может хранить числа от 1 до 32767. Аналог типа serial для небольших чисел.

**bigserial**: представляет автоинкрементирующееся числовое значение, которое занимает 8 байт и может хранить числа от 1 до 9223372036854775807. Аналог типа serial для больших чисел. **smallint**: хранит числа от -32768 до +32767. Занимает 2 байта. Имеет псевдоним **int2**.

**integer**: хранит числа от -2147483648 до +2147483647. Занимает 4 байта. Имеет псевдонимы **int** и **int4**.

**bigint**: хранит числа от -9223372036854775808 до +9223372036854775807. Занимает 8 байт. Имеет псевдоним **int8**.

### Числовы е типы данных

Id SERIAL, TotalWeight NUMERIC(9,2), Age INTEGER, Surplus REAL

- **• numeric**: хранит числа с фиксированной точностью, которые могут иметь до 131072 знаков в целой части и до 16383 знаков после запятой.
- **• decimal**: хранит числа с фиксированной точностью, которые могут иметь до 131072 знаков в целой части и до 16383 знаков в дробной части. То же самое, что и numeric.
- **• real**: хранит числа с плавающей точкой из диапазона от 1E-37 до 1E+37. Занимает 4 байта. Имеет псевдоним float4.
- **• double precision**: хранит числа с плавающей точкой из диапазона от 1E-307 до 1E+308. Занимает 8 байт. Имеет псевдоним float8.

### **работы с валютой**

### **Типы для**

#### Для работы с денежными единицами определен тип **money**, который может принимать значения в диапазоне от -92233720368547758.08 до +92233720368547758.07 и занимает 8 байт

#### **единицами)**

**(денежными** 

### Символь ные ти

**•character(n)**: представляет строку из фиксированного количества символов. С помощью параметра задается количество символов в строке. Имеет псевдоним **char(n)**.

**•character varying(n)**: представляет строку из переменной длины. С помощью параметра задается задается максимальное количество символов в строке. Имеет псевдоним **varchar(n)**.

**•text**: представляет текст произвольной длины.

### Бинарны

#### e

#### данные

Для хранения бинарных данных определен тип bytea. Он хранит данные в виде бинарных строк, которые представляют последовательность октетов или байт

# Типы для

работы с

датами и

#### временем

Распространенные форматы дат:

yyyy-mm-dd - 1999-01-08

Month dd, yyyy  $-$  January 8, 1999

 $mm/dd/yyy - 1/8/1999$ 

Распространенные форматы времени:

hh:mi  $-13:21$ 

hh:mi am/pm  $-$  1:21 pm

- **• timestamp**: хранит дату и время. Занимает 8 байт. Для дат самое нижнее значение - 4713 г до н.э., самое верхнее значение - 294276 г н.э.
- **timestamp with time zone: то же самое, что** и timestamp, только добавляет данные о часовом поясе.
- **• date**: представляет дату от 4713 г. до н.э. до 5874897 г н. э. Занимает 4 байта.
- **• time**: хранит время с точностью до 1 микросекунды без указания часового пояса. Принимает значения от 00:00:00 до 24:00:00. Занимает 8 байт.
- **• time with time zone**: хранит время с точностью до 1 микросекунды с указанием часового пояса. Принимает значения от 00:00:00+1459 до 24:00:00-1459. Занимает 12 байт.
- **• interval**: представляет временной интервал. Занимает 16 байт.

### Логичес кий тип

Тип boolean может хранить одно из двух значений: true или false.

䃾место true можно указывать следующие значения: TRUE, 't', 'true', 'y', 'yes', 'on', '1'.

䃾место false можно указывать следующие значения: FALSE, 'f', 'false', 'n', 'no', 'off', '0'.

### Типы для представл ения

интернет-

# адресов

 $c$ idr: интернет-адрес в формате IP $v$ 4 и IP $v$ 6. Например, 192.168.0.1. Занимает от 7 до 19 байт.

 $\mathsf{inet}$ : интернет-адрес в формате cidr/y, где cidr это адрес в формате IPv4 или IPv6, а  $/y$ количество бит в адресе (если этот параметр не указан, то используется 34 для IPv4, 128 для IPv6). Например, 192.168.0.1/24 или 2001:4f8:3:ba:2e0:81ff:fe22:d1f1/128. Занимает от 7 до 19 байт.

macaddr: хранит МАС-адрес. Занимает 6 байт.

macaddr8: хранит MAC-адрес в формате EUI-64. Занимает 8 байт.

### **| еомет** кие

- **point**: представляет точку на плоскости в формате (x, y). Занимает 16 байт.
- **• line**: представляет линию неопределенной длины в формате {A, B, C}. Занимает 32 байта.
- **•• Iseg**: представляет отрезок в формате ( $(x1, y1)$ ,  $(x2, y2)$ ). Занимает 32 байта.
- **• box**: представляет прямоугольник в формате ((x1, y1), (x2, y2)). Занимает 32 байта.
- **• path**: представляет набор содиненных точек. В формате ( $(x1, y1)$ , ...) путь является закрытым (первая и последняя точка соединяются линией) и фактически представляет многоугольник. В формате  $[(x1, y1), \ldots]$  путь является открытым Занимает 16+16n байт.
- **• polygon**: представляет многоугольник в формате ((x1, y1), ...). Занимает 40+16n байт.
- **circle**: представляет окружность в формате  $\langle (x, y), r \rangle$ . Занимает 24 байта.

### 䄀ругие типы данных

json: хранит данные json в

текстовом виде

jsonb: хранит данные json в бинарном формате

uuid: хранит универсальный уникальный идентификатор (㼁㼁ID), например, a0eebc99-9c0b-4ef8-bb6d-6bb9bd380a11. Занимает 32 байта

 $x$ ml: хранит данные в формате  $XML$ 

### Создани

таблиц

e

CREATE TABLE <table-name >  $\left(\langle\text{column name }\rangle\langle\text{data type}\rangle\right]\left(\langle\text{size}\rangle\right),$  $\langle$ column name >  $\langle$ data type>  $[(\langle$ size> $\rangle]$  ... $);$ 

Точный синтаксис команды CREATE TABLE можно посмотреть в документации, а можно прямо в psql

```
st9901_01=> create table courses(
st9901_01(> nomer char(4) primary key,
st9901_01(> title text,st9901_01(> hours integer);
CREATE TABLE
```
данных

Ввод

Если вам требуется массовая загрузка данных из внешнего источника MO **KHO** ИСПОЛЬЗОВАТЬ предназначенную для этого команду СОРҮ

st9901\_01=> insert into courses (nomer, title, hours) st9901\_01-> values ('9901', 'Базы данных', 30), st9901\_01-> ('9903', 'Операционные системы',

INSERT INTO <имя\_таблицы> [ (<имя\_столбца>,<имя\_столбца>,...) ] VALUES (< значение>, < значение>,..) Д3

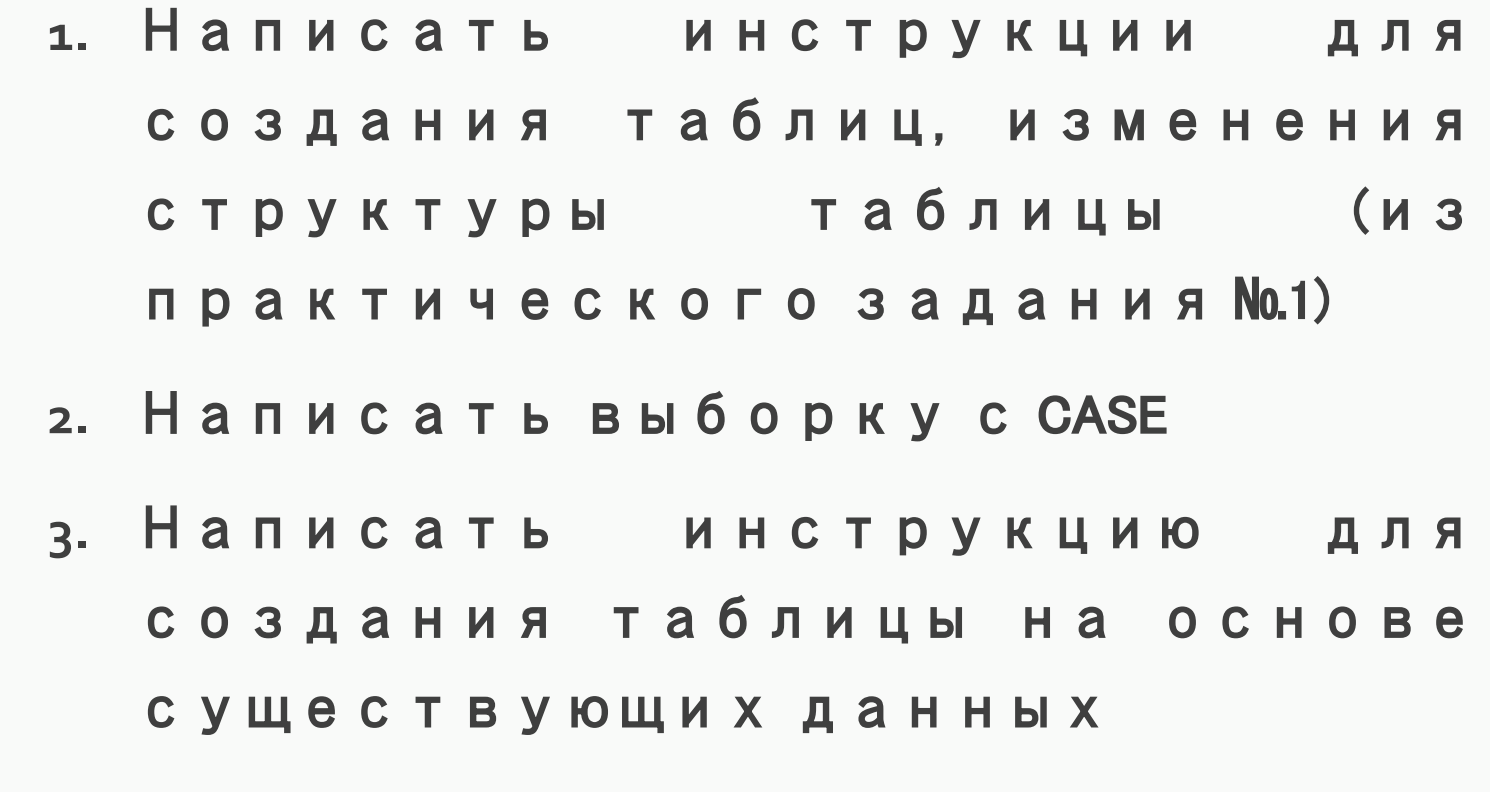

### Полезны

е

ссылки

П.Лузанов, Е.Рогов, И.Лёвшин PostGres. Первое знакомство introbook\_v8.pdf (postgrespro.ru) Клиенты PostgreSQL PostgreSQL Clients -PostgreSQL wiki

Postgres Pro Standard : Документация: 14: 䃿лава 8. Типы данных : Компания **Postgres Professional** 

PostgreSQL | Создание и удаление

базы данных (metanit.com)